# **Progetto PON**

## Milogo Informazioni per utenti

## **EmiRadius - Utenti**

### **https://manager.milogo.it:8443/**

#### **UTENTI (Professori o Studenti)**

A questo gruppo appartengono tutte quelle utenze che richiedono un accesso wi-fi per il collegamento del dispositivo PC, Telefono Tablet ecc.

Gli utenti possono:

- Modificare la propria password
- Visalizzare i dati personali, tipo dati anagrafici
- Visualizzare i dati del proprio accesso (il proprio IP, l'indirizzo IP dell'Access Point, il traffico in entrata ed in uscita e la data e l'ora di login e logout)

## **EmiRadius - Utenti https://manager.milogo.it:8443/**

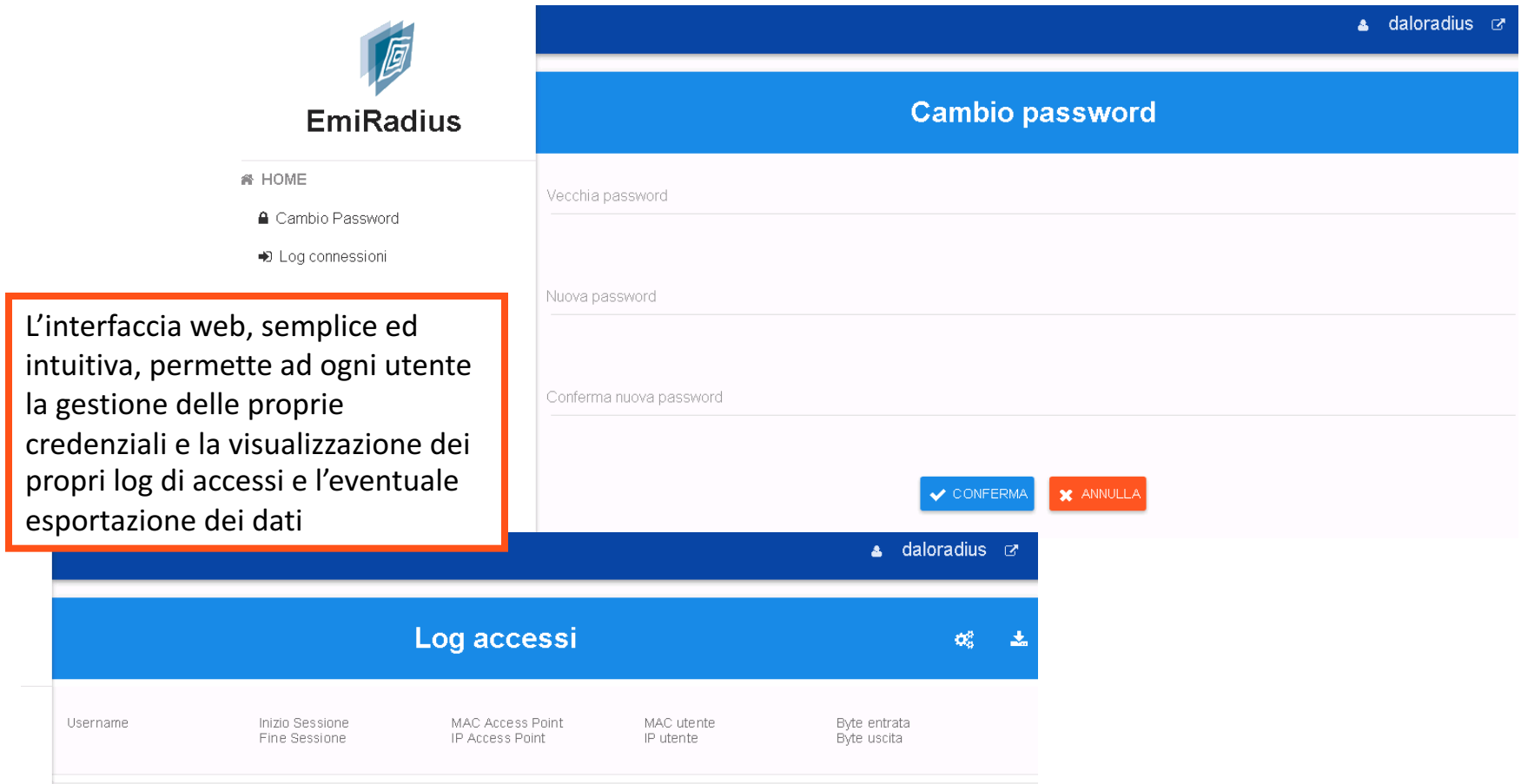

# **Android**

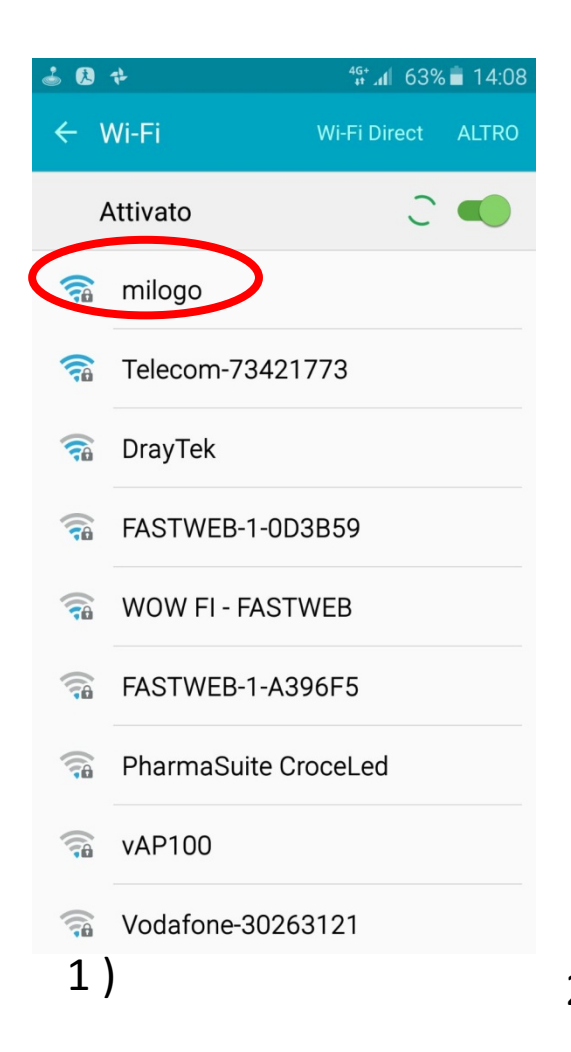

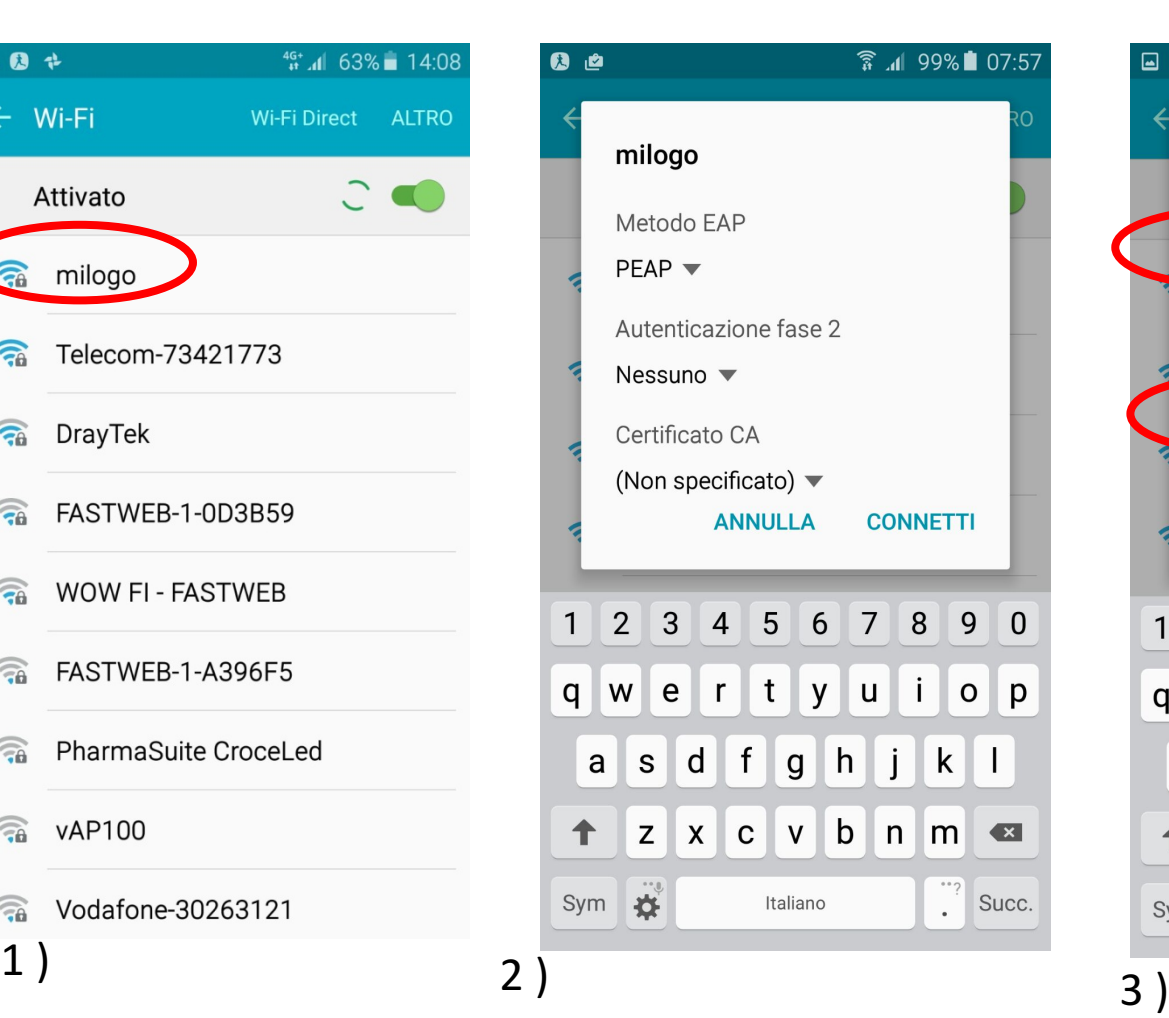

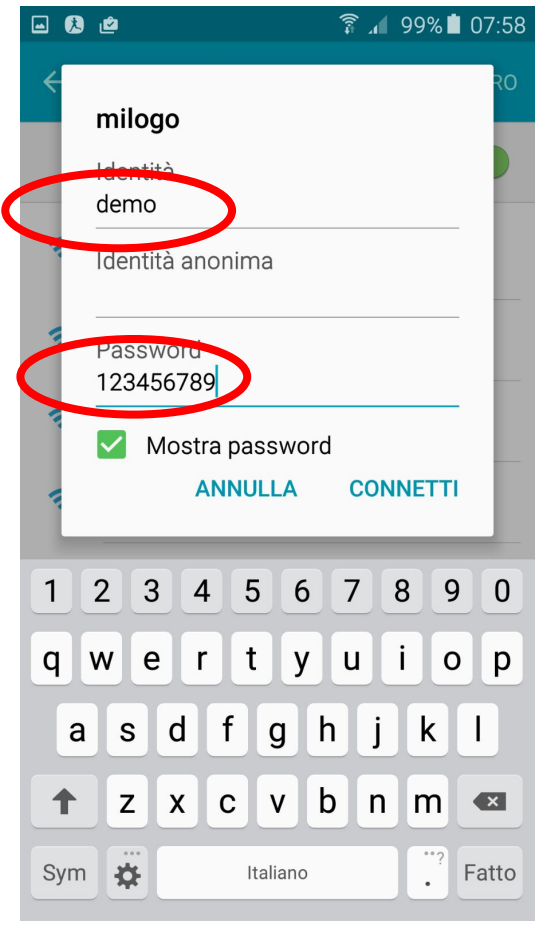

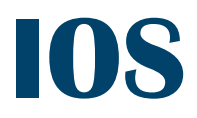

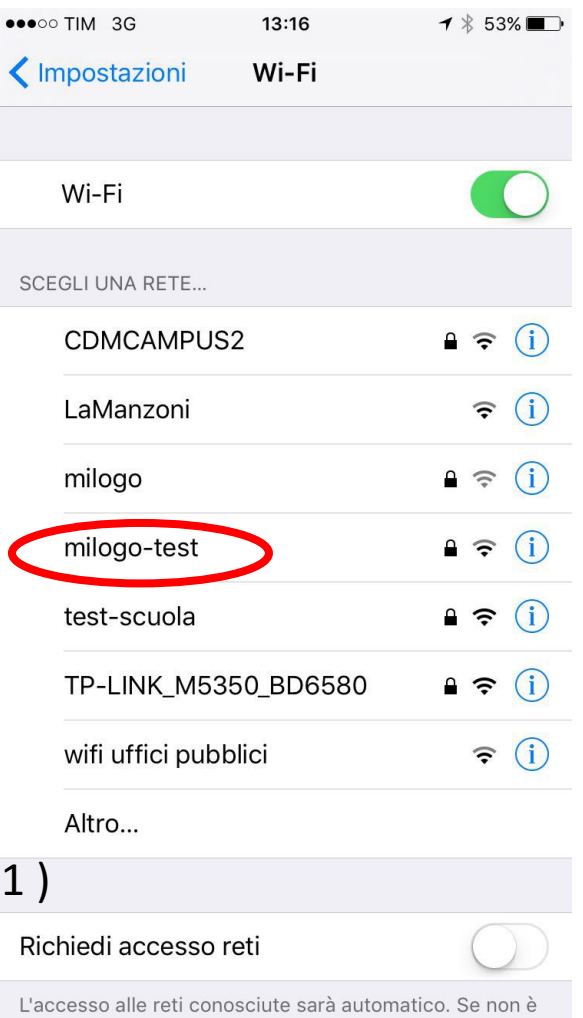

diennibile necessary processes esta entertante de non e

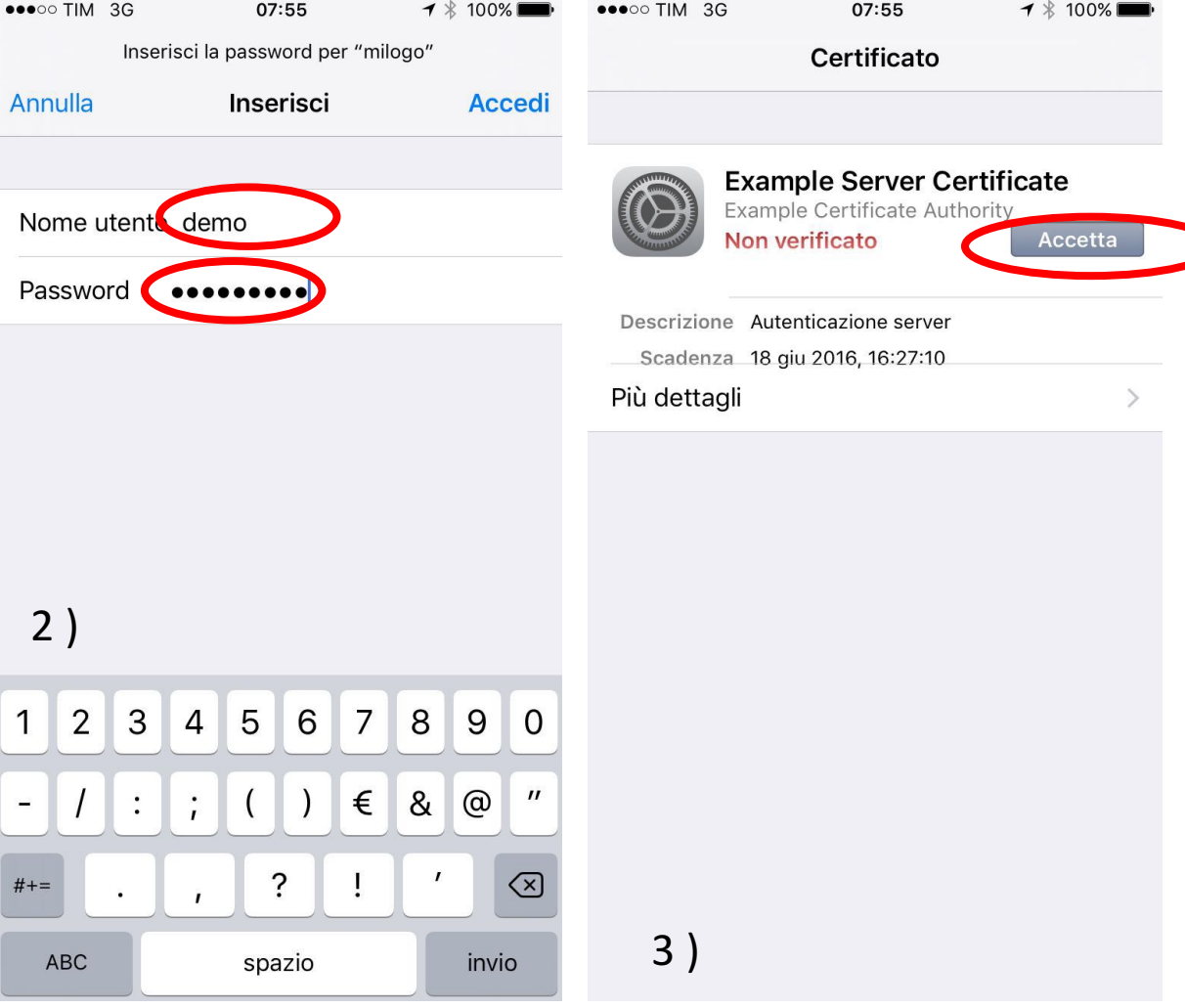

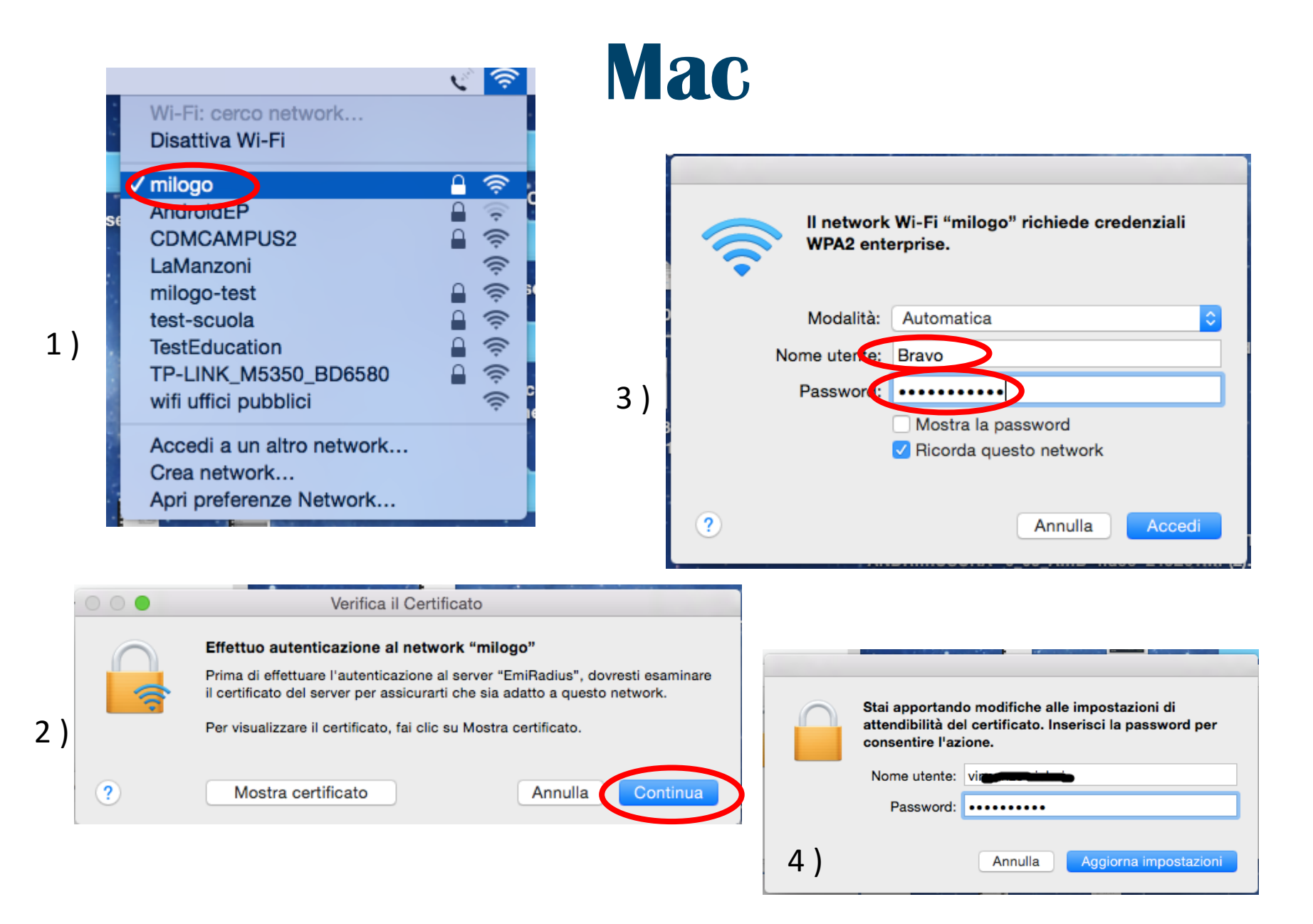

## **Windows Phone**

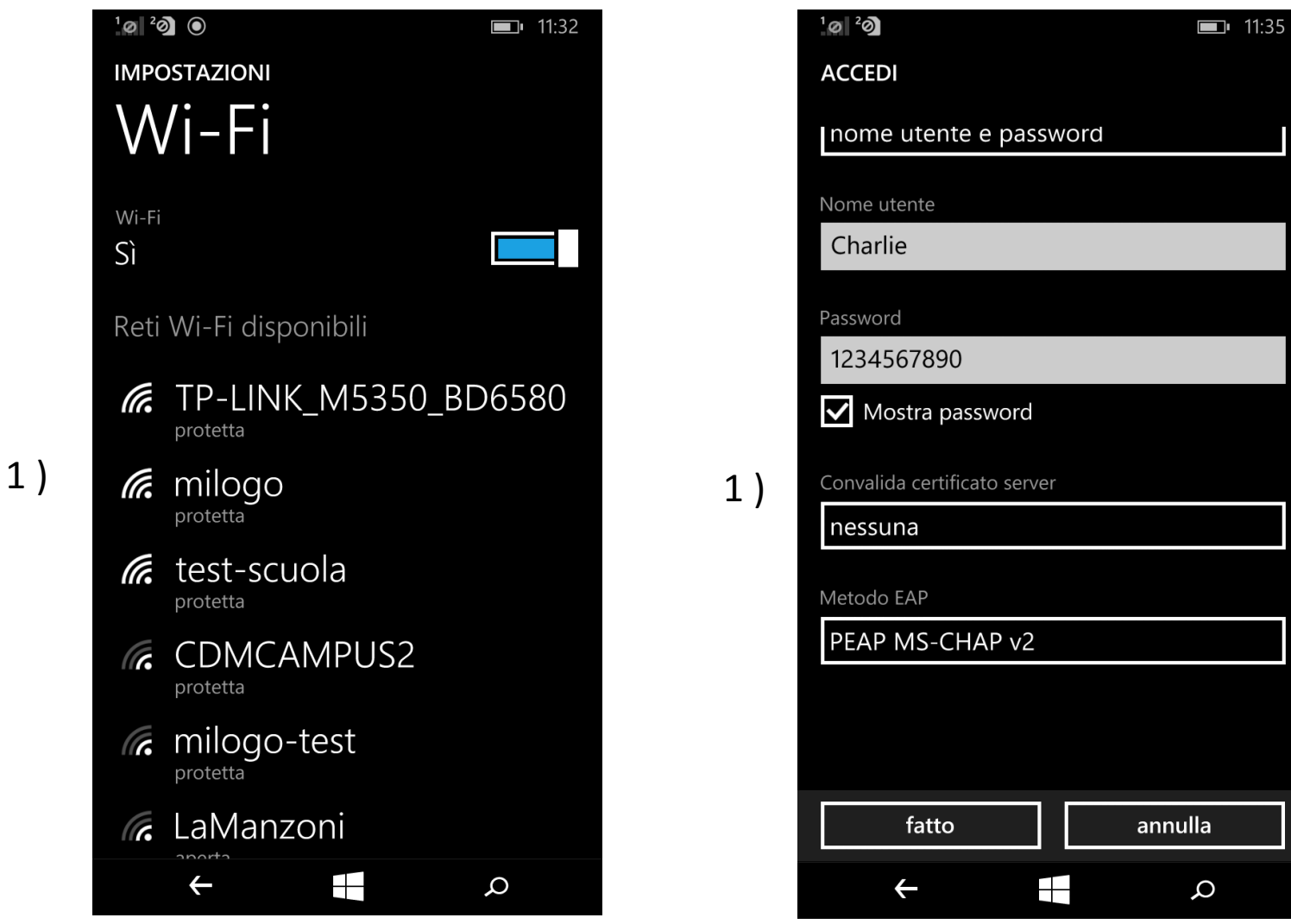

## **Windows 8.1**

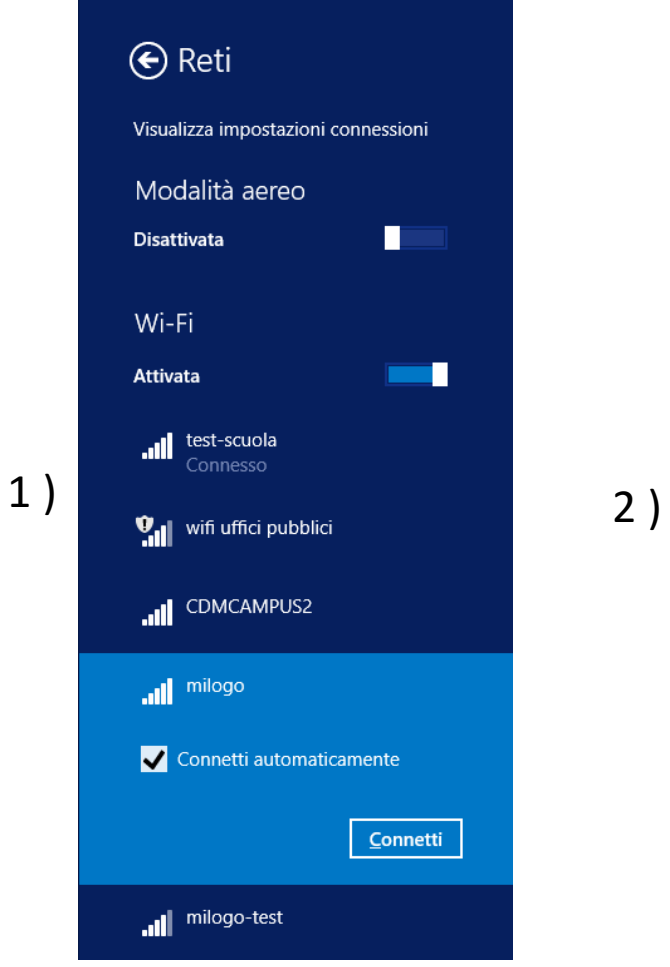

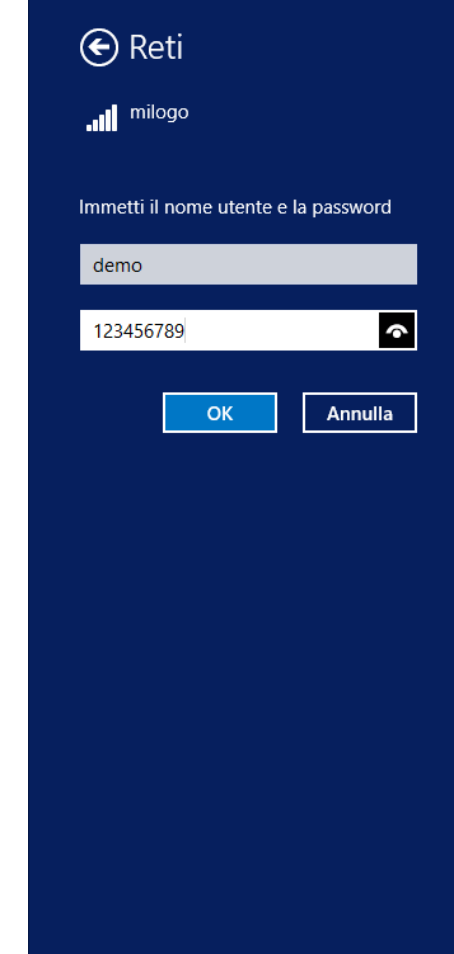

## **Windows 7**

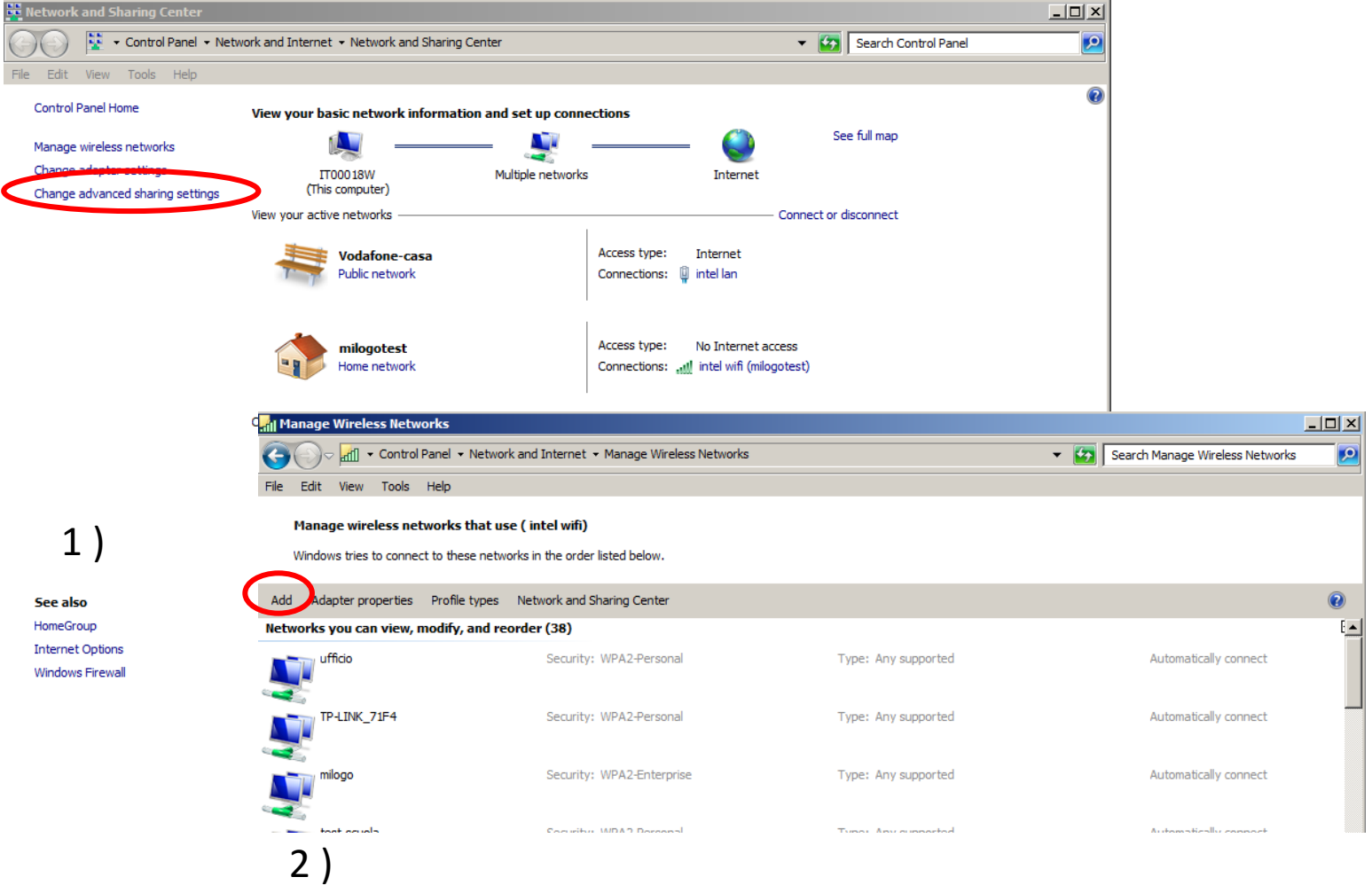

## **Windows 7**

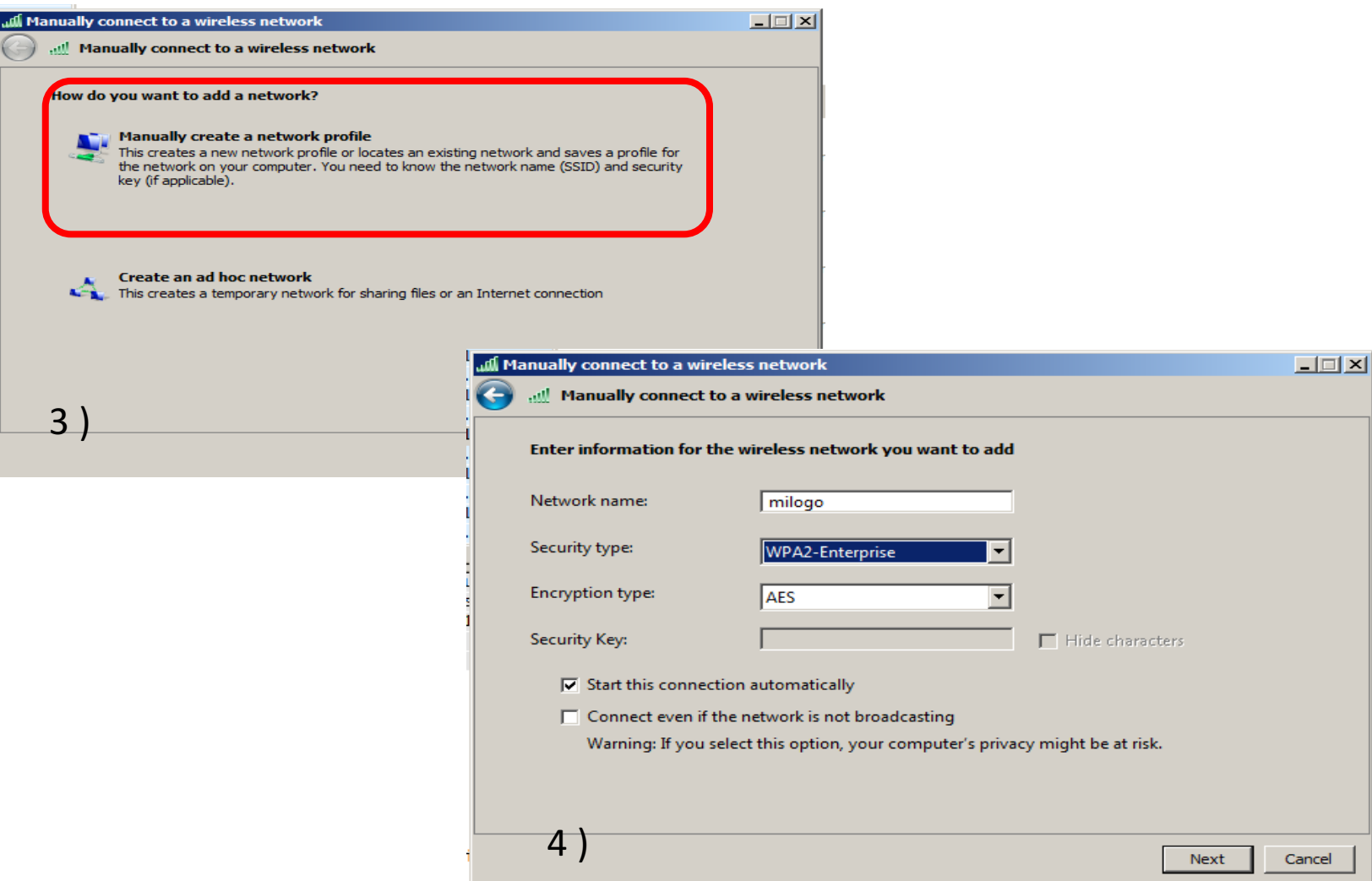

## **Windows 7**

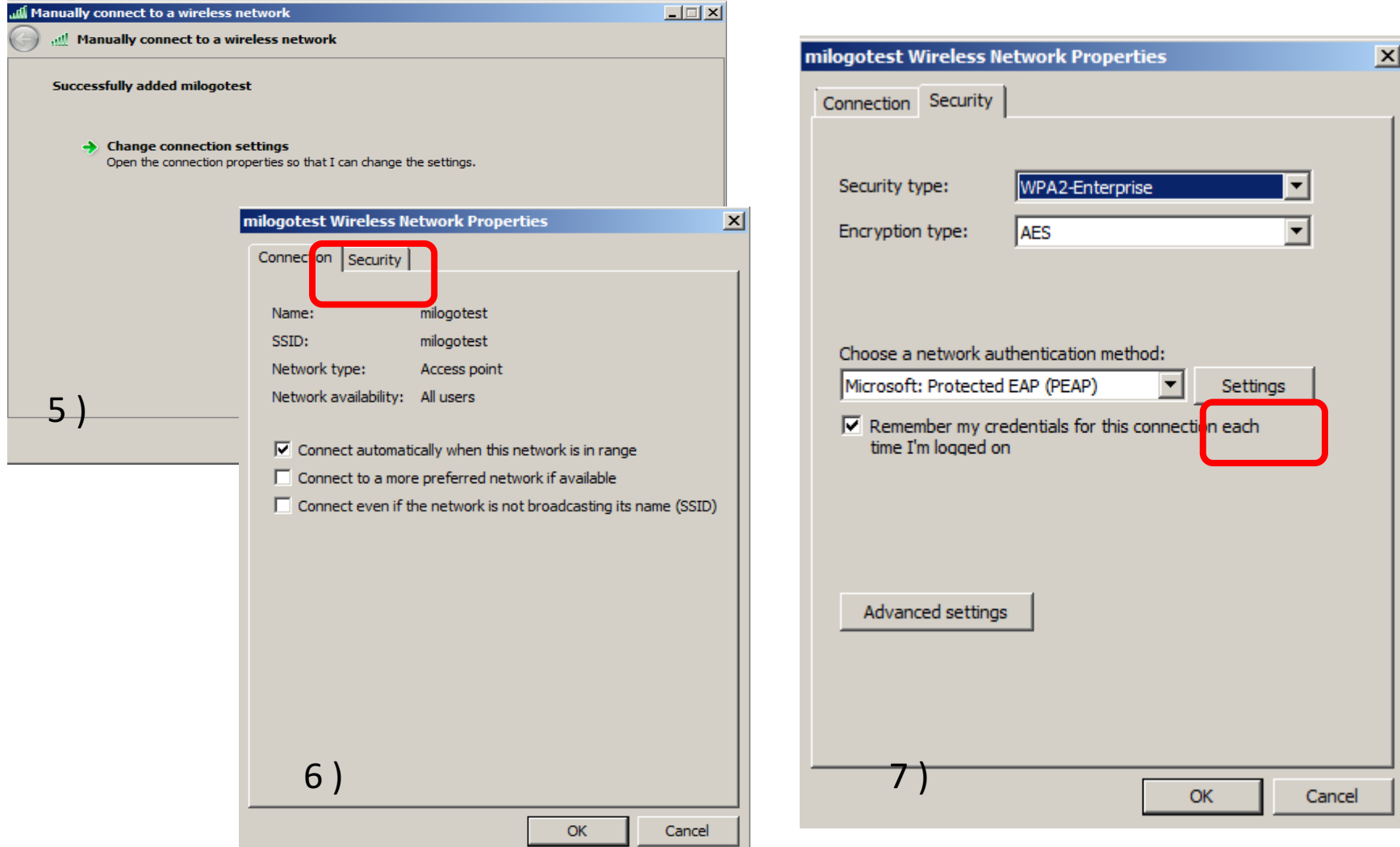

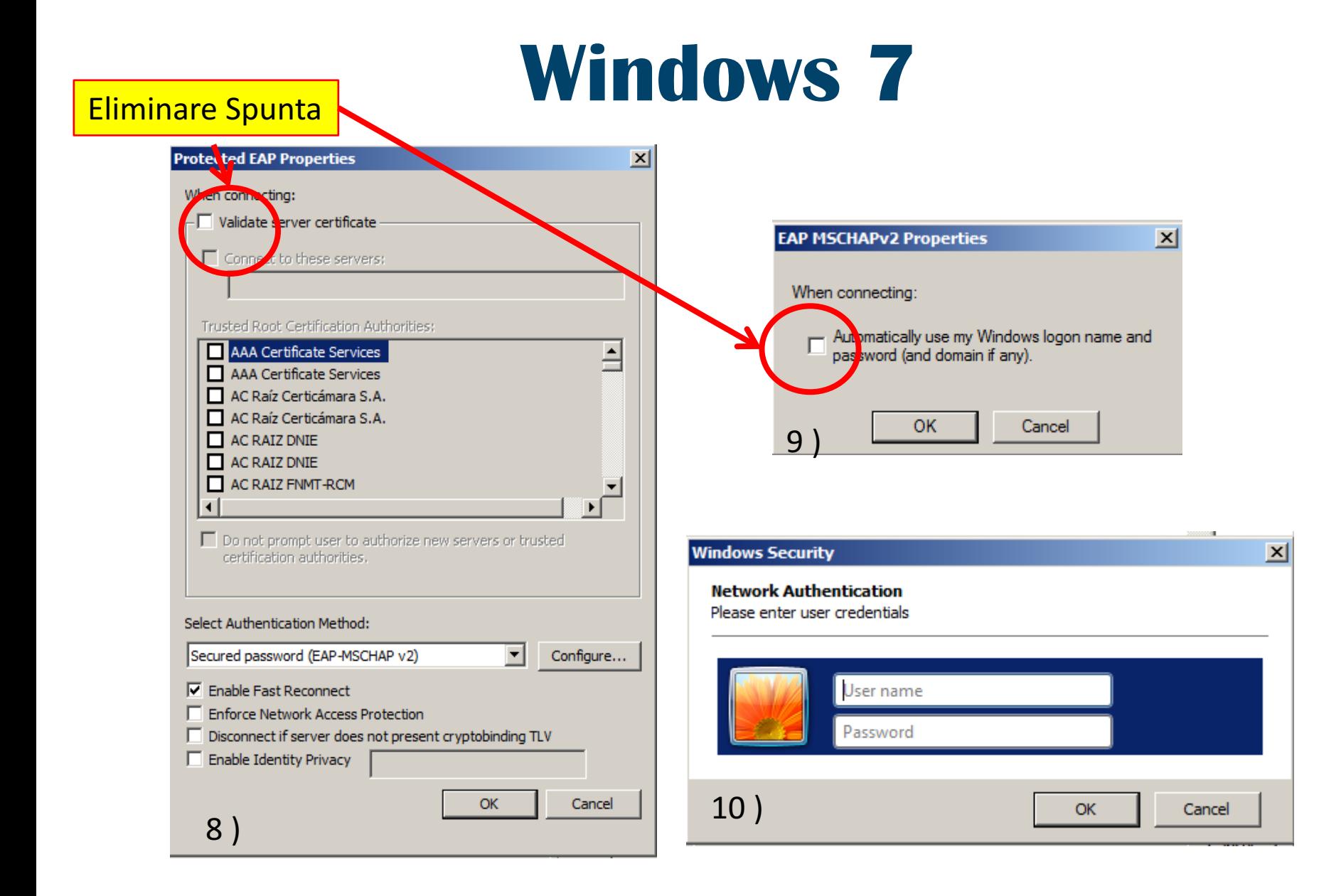